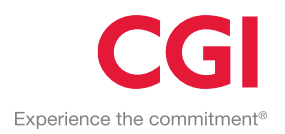

# #define 4.28 Release Notes

**#define is CGI's production system for Application Management and Development, offered in the context of software as a service. It is a project management tool, configuration management system and collaborative workspace; used globally by hundreds of CGI projects.**

### **ATTACHMENT DELETE**

The permission to delete attachments has now been granted to every user who is a member of the project managers group. This allows them to delete attachments that have been uploaded to the wiki or tickets in error. To delete an attachment, click it and choose the delete attachment button. The permission can be extended to other groups, or based on ticket ownership, in the same way that the permission to edit a field or view an attachment can be controlled.

#### **USER SATISFACTION SURVEY**

The #define team love to hear feedback, so we have created a user survey that has been emailed out to randomly selected users. We hope that the answers provided will help us give you a better experience.

## **FILE ARCHIVE**

We have changed the look of the context menu so that the filename is shown at the top and not on each row after the action. Here you can also see our open document feature where you can open a file directly from the file archive into Microsoft Office, and have it saved back to #define when you close the editor. This feature is currently in 'preview', and can be turned on by request to [servicedesk.se@cgi.com](servicedesk.se@cgi.com%20) - make sure to include your project URL.

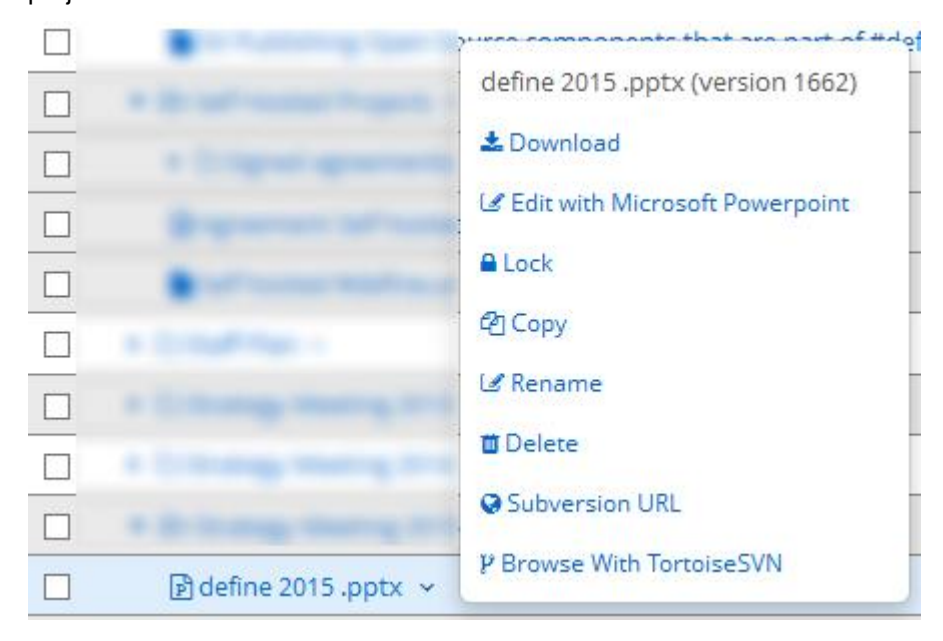

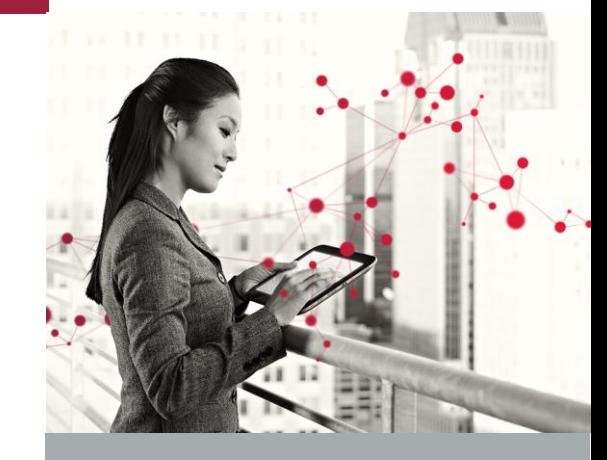

#### **4.28 FEATURES**

- Attachment delete
- User satisfaction survey
- File Archive
- SSL Security

Sara Winqvist [sara.winqvist@cgi.com](mailto:sara.winqvist@cgi.com) Lars Fransson [lars.fransson@cgi.com](mailto:lars.fransson@cgi.com)

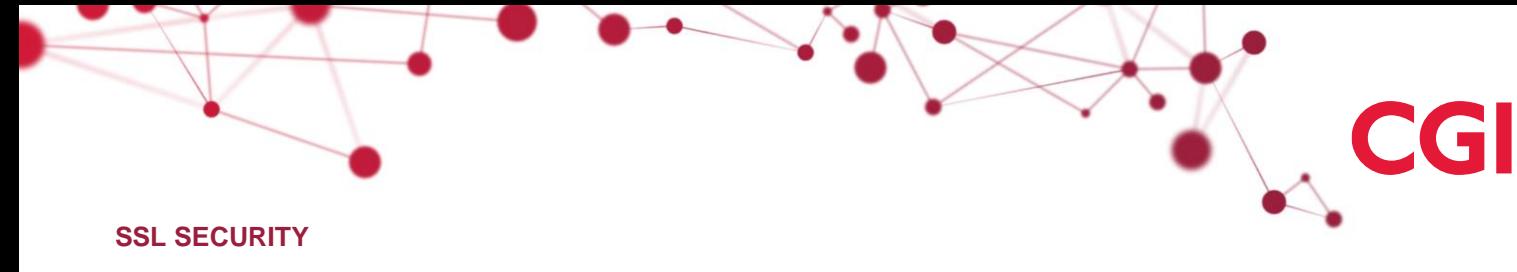

The #define team takes overall security very seriously. At the time of writing, #define scores A+ at the **Qualys SSL Labs** testing facility.

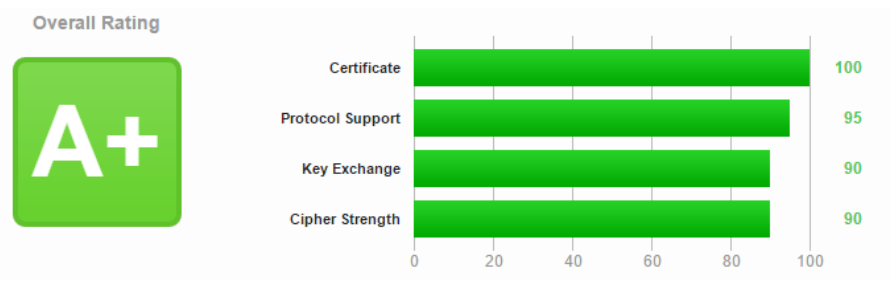